#### Java Swing Startup

- Java's Swing framework is the platform's "official" toolkit for creating graphical user interfaces (GUIs)
- It's not the only one there's AWT and SWT
- Follows the JavaBeans and Event specifications: this means that parts of the API have a common "feel"
- Just like Java, aims to be "write once, run anywhere," but with some caveats because it involves GUIs

# Key Swing Concepts

- Prerequisite: proficiency with many Java language features, particularly interfaces, abstract classes, public/protected/private semantics, packages, and, believe it or not, threads and memory management
- Pluggable/"skinnable" look-and-feel
- Self-sizing components
- Extensible via the usual object-oriented mechanisms
- Generally follows model-view-controller (MVC), but frequently combines VC within a single class

#### Learning Swing

- Lots of stuff on the Web if you know how to assimilate these, you don't need a book
- The official Swing tutorial: *http://java.sun.com/docs/books/tutorial/uiswing/index.html*
- Java API reference: *http://java.sun.com/j2se/1.5.0/docs/api/index.html http://java.sun.com/javase/6/docs/api*
- The Swing Connection *http://java.sun.com/products/jfc/tsc/index.html*
- Tons of non-Sun Swing resources

# Our Approach in Class

- Focus on "best practices," either from my own experience or others — how we do certain things, and why we do it that way
- "Reusable until proven proprietary" generally structure our code with an assumption that we may use it again in other programs or contexts, until we explicitly decide that we really *are* writing something that is truly application-specific
- We'll try to avoid going over information that is otherwise well-specified on the Web

# Anatomy of a Swing Application ("My" Way)

- No official "template" for using Swing
- Two-edged sword allows for great flexibility but sometimes unclear on what is the "best" or "right" way to do things
- Stuff I'll give you reflects much of my own philosophy based on specific lessons and experiences I've learned with Swing

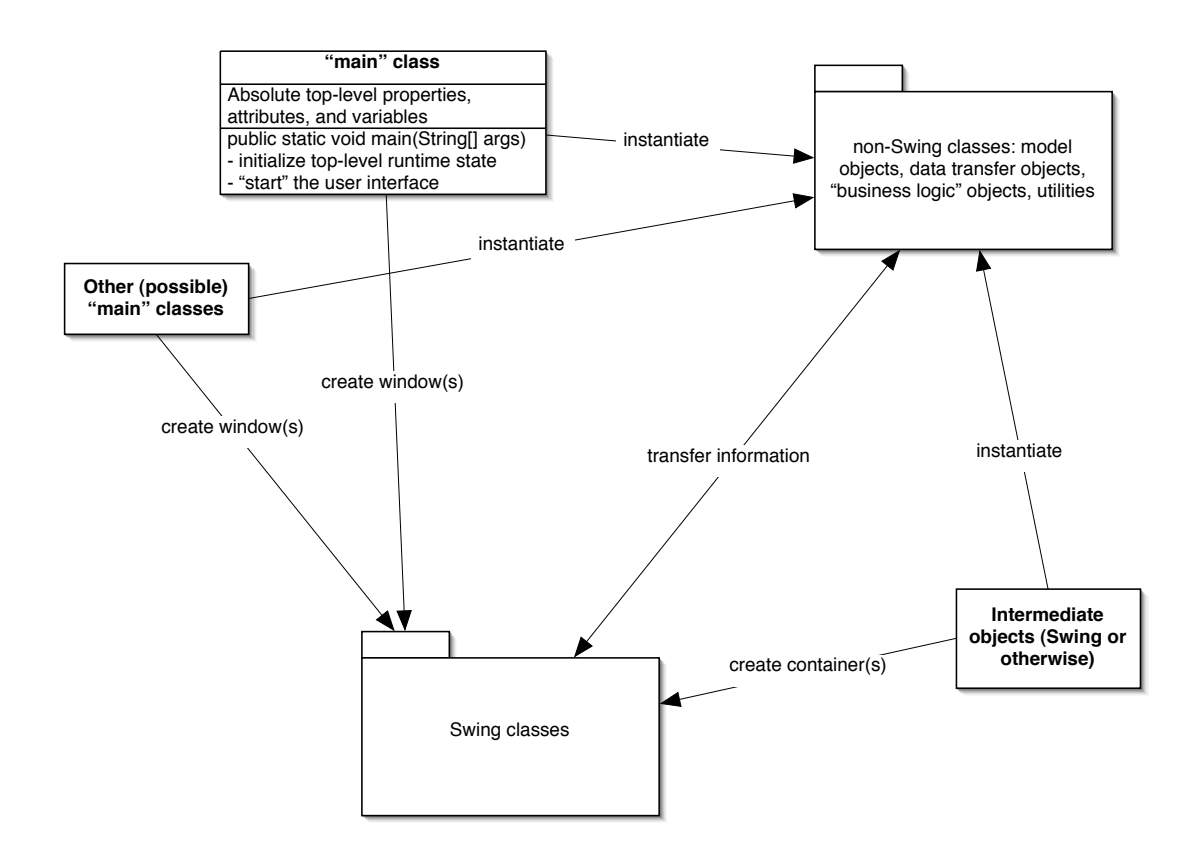

# The Blank Slate Composite: JPanel

- JPanels compose other Swing components into selfcontained, reusable units
- Use JPanels liberally they help you to structure your user interface
- Two primary phases of JPanel construction:
	- ◆ Construct persistent components (e.g., components that you'll want to "get to" later on)
	- Arrange these components within the JPanel

# Key JPanel Properties

- *layout* the panel's *layout manager*; this is the overall "philosophy" by which the panel's children are arranged and sized
	- ◆ Create, configure, then set the layout manager
	- $\bullet$  Build the panel by adding child components; the layout manager and the order in which they're added determines where they ultimately end up
- *border* the panel's border; this is the visual element that decorates or frames the panel

#### Layout Managers

- Layout managers hold the "intelligence" or "heuristics" that determines how a panel's child components are arranged within the panel
- Mastery of layout managers, and knowing which one to use, is a key step toward Swing proficiency
- A sampling: *BorderLayout*, *FlowLayout*, *BoxLayout*, *GridLayout*, *GridBagLayout* (and if no combination of these will do, you can roll your own)
- Key information: an ordered list of components to lay out, plus an optional "constraint" for each component

- Layout managers can do their work because of Swing's triplicate notion of component size:
	- *minimum size* the absolute smallest area that a component will occupy
	- *preferred size* the area that a component would ideally like to have
	- *maximum size* the absolute largest area that a component will occupy
- One can think of a layout manager's "semantics" in terms of how it uses the minimum, preferred, and maximum sizes of its components

#### Borders

- A border is any kind of "decoration" that surrounds a Swing component, including white space
- A Swing component's border is assigned by calling *setBorder()* with a Border object as the argument
- As with layout managers, individual classes represent specific border types: *EmptyBorder*, *LineBorder*, *EtchedBorder*, *TitledBorder*, to name a few
- *CompoundBorder* is a *composite* border it wraps multiple borders into a single one

#### Border Advice

- Instead of constructing borders individually, ask *BorderFactory* to make them for you — allows for shared border objects
- Note how a border is independent of a component's true content; thus, one can view a border as being the responsibility of the component's *container* (e.g., let the container decide spacing, titling, etc.)
- Spacing (and guideline compliance!) can be addressed using either empty borders or layout managers use good software design to decide which is best

# Child Components

- Once you've set up a panel's layout manager, it's time to add the components that make up that panel
- A large part of Swing proficiency is knowing the available components and how to use them properly
- Of course, you can put panels within panels, whether for layout purposes or software reuse
- Key decision: which of your child components should be "persistent" — that is, which ones should you "hold on to" as instance variables?

- In general, if you will need access to a component later on in the program — typically to get or set the information it is displaying — then you assign it to an instance variable
- If a component's role is purely display-oriented e.g., static labels, scroll panes, tab views — then you can probably create it on the fly, add it to your panel, then forget about it
- Now, all that remains is getting to know the Swing components and learning to use them properly… here's a good resource for that:

*http://java.sun.com/docs/books/tutorial/ui/features/components.html*